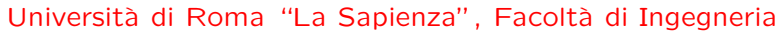

# Diagramma delle classi UML

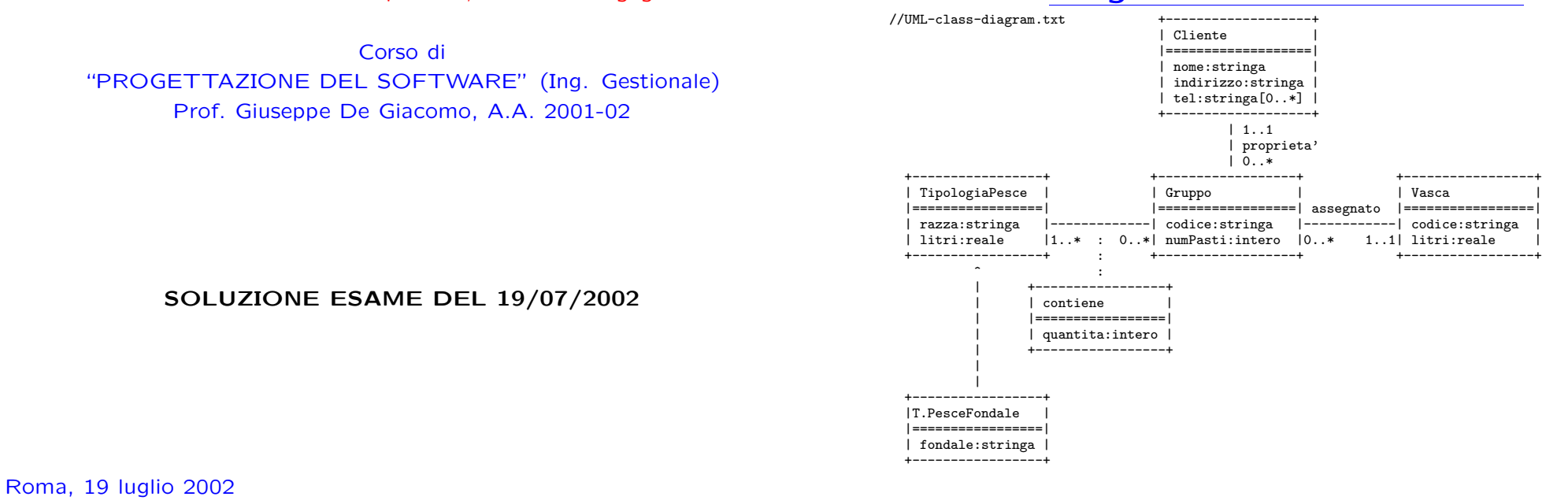

# Diagramma <sup>e</sup> specifica degli use case

//UML-usecase-diagram.txt

|\_| /--------------\ -|- ------------| Verifiche |  $\begin{array}{ccc}\n\big\{\begin{array}{ccc}\n\end{array}\big\} & \text{fish-sitting }\big\} \\
\text{Gestore} & \text{Sistore}\n\end{array}$  $\backslash$  --------------/ servizio fish-sittig

InizioSpecificaUseCase VerificheFishSitting

- estOmogeneo(g: Gruppo): booleano
	- pre: nessuna
	- post: result <sup>e</sup>' true se i pesci che formano il gruppo g sono tutti dello stessa razza, false altrimenti
- estAdatta(v: Vasca, g: Gruppo): booleano
	- pre: nessuna
	- post: result <sup>e</sup>' true se i litri contenuti nella vasca <sup>v</sup> sono maggiori <sup>o</sup> uguali della somma dei litri necessari per i singoli pesci che costituiscono il gruppo g

FineSpecifica

## Responsabilità sulle associazioni

Dalla specifica dello use case e delle molteplicità minime nel diagramma delle classi emerge che:

- Gruppo ha responsabilità su contiene, assegnato e proprietà
- le altre classi non hanno responsabilità sulle associazioni.

1

 $\mathcal{L}$ 

#### La classe Java Gruppo

// File Gruppo.java

public class Gruppo { //Rappr. attributi private final String codice; private int numPasti;

> //Rappr. associazione "contiene" private InsiemeSS insieme\_link;

//Rappr. associazione "assegnato" private Vasca vasca;

//Rappr. associazione "proprieta" private Cliente proprietario;

//Costruttore public Gruppo(String c, int n) {  $code = c$ ;

numPasti <sup>=</sup> n;

 $\lambda$ 

insieme link = new InsiemeSS(TipoLinkContiene.class); //Nota: non setta il proprietario <sup>e</sup> la vasca. //Sara' cura del cliente assicurarsi che ci sia sempre //un proprietario ed una vasca

//Accesso agli attributi

5

public void eliminaVasca() { proprietario <sup>=</sup> null; }

//NOTA: come visto <sup>a</sup> lezione, non vi <sup>e</sup>' alcun trattamento //particolare per le moteplicita' minime. Queste vanno gestite //opportunamente dai clienti della classe. <sup>I</sup> cliente possono //verificare se le moteplicita minime sono rispettate verificando //che getProprietario() (getVasca()) non restituisca null.

//Overriding delle funzione speciali (cioe' solo toString) public String toString() { return "Gruppo " <sup>+</sup> codice;

}

}

public String getCodice() { return codice; } public int getNumPasti() { return numPasti; } public void setNumPasti(int n) { numPasti <sup>=</sup> n; }

//Accesso alla associazione "contiene" public InsiemeSS getLinksContiene() { return (InsiemeSS)insieme\_link.clone(); }

public void inserisciLinkContiene(TipoLinkContiene l) { if  $(1! = null \& 1.getGruppo() == this \&$ l.getTipologiaPesce() != null) insieme\_link.inserisci(l); } public void eliminaLinkContiene(TipoLinkContiene l) { if  $(1! = null \& 1.getGruppo() == this)$ insieme\_link.elimina(l); }

//Accesso alla associazione "proprieta'" public Cliente getProprietario() { return proprietario; } public void inserisciProprietaro(Cliente c) { if (c != null) proprietario <sup>=</sup> c;

public void eliminaProprietaro() { proprietario <sup>=</sup> null; }

//Accesso alla associazione "assegnato" public Vasca getVasca() { return vasca; } public void inserisciVasca(Vasca v) { if( $v!=$ null) vasca = v; }

## La classe Java TipoLinkContiene

// File TipoLinkContiene.java

public class TipoLinkContiene {

//Rappr. componenti della tupla private final Gruppo ilGruppo; private final TipologiaPesce laTipologiaPesce;

//Rappr. attributi della tupla private final int quantita;

//Costruttore public TipoLinkContiene(Gruppo x, TipologiaPesce y, int q) { ilGruppo <sup>=</sup> x; laTipologiaPesce <sup>=</sup> y;

quantita <sup>=</sup> q; }

}

//Accesso alle componenti public Gruppo getGruppo() { return ilGruppo; } public TipologiaPesce getTipologiaPesce() { return laTipologiaPesce; }

//Accesso agli attributi public int getQuantita() { return quantita; }

//Overriding di funzioni speciali ereditate da Object //Nota TipoLinkContiene <sup>e</sup>' un tipo non una classe: //va rdefinito equals per effettuare test di uguaglianza profonda public boolean equals(Object o) {

if (o != null && getClass().equals(o.getClass())) { TipoLinkContiene <sup>b</sup> <sup>=</sup> (TipoLinkContiene)o; return b.ilGruppo != null && b.laTipologiaPesce != null && b.ilGruppo == ilGruppo && b.laTipologiaPesce == laTipologiaPesce; }

else return false;

} }

// File TipologiaPesce.java

public class TipologiaPesce { //Rappr. attributi private final String razza; private final double litri; //Costruttore protected TipologiaPesce(String r, double l) { razza =  $r$ ;  $l<sub>i</sub>$  itri = 1; } //Accesso agli attributi public String getRazza() { return razza; } public double getLitri() { return litri; }

}

## La classe Java TipologiaPesceFondale

### La classe Java Cliente

// File Cliente.java

public class Cliente {

//Rappr. attributi private final String nome; private String indirizzo; private InsiemeSS tels;

//Costruttore public Cliente(String n, String i) {  $none = n;$ indirizzo <sup>=</sup> i; tels <sup>=</sup> new InsiemeSS(String.class); }

//Accesso agli attributi public String getNome() { return nome; }

public String getIndirizzo() { return indirizzo; } public void setIndirizzo(String i) { indirizzo <sup>=</sup> i; }

public InsiemeSS getTels() { return (InsiemeSS)tels.clone(); } public void inserisciTel(String t) { tels.inserisci(t); } public void eliminaTel(String t) { tels.elimina(t); }

//Overriding delle funzione speciali (cioe' solo toString) public String toString() { return "Cliente " <sup>+</sup> nome;

// File TipologiaPesceFondale.java public class TipologiaPesceFondale extends TipologiaPesce { private final String fondale; public TipologiaPesceFondale(String r, double l, String f) {  $super(r,1);$ fondale =  $f$ ; } public String getFondale() { return fondale; } }

7

```
// File Vasca.java
public class Vasca {
    //Rappr. attributi
    private final String codice;
    private final double litri;
    //Costruttore
    public Vasca(String c, double l) {
       codice = c;
       litri = l;
   }
    //Accesso agli attributi
    public String getCodice() { return codice; }
    public double getLitri() { return litri; }
    //Overriding delle funzione speciali (cioe' solo toString): come prima
    public String toString() {
       return "Vasca: " + codice + ", " + litri;
    }
}
```
## Realizzazione in Java dello use case

```
// File VerificheFishSitting.java
```
} }

public class VerificheFishSitting {

```
public static boolean estOmogeneo(Gruppo g) {
       InsiemeSS tuple = g.getLinksContiene();
        if (tuple.estVuoto()) return true;
else {
   TipoLinkContiene t1 = (TipoLinkContiene)tuple.scegli();
    String razza = t1.getTipologiaPesce().getRazza();
    tuple.elimina(t1);
    while(!tuple.estVuoto()) {
TipoLinkContiene t = (TipoLinkContiene)tuple.scegli();
if (!t.getTipologiaPesce().getRazza().equals(razza))
    return false;
tuple.elimina(t);
   }
    return true;
}
    }
    public static boolean estAdatta(Vasca v, Gruppo g) {
       InsiemeSS tuple = g.getLinksContiene();
double somma = 0.0;
       while(!tuple.estVuoto()) {
           TipoLinkContiene t = (TipoLinkContiene)tuple.scegli();
            somma = somma + t.getTipologiaPesce().getLitri() * t.getQuantita();
            tuple.elimina(t);
```
} return v.getLitri() >= somma; }

}

#### InsiemeSS

// File InsiemeSS.java

public class InsiemeSS implements Cloneable { // funzioni proprie del tipo astratto public InsiemeSS(Class cl) { // costruttore, realizza la funzione InsVuoto del tipo astratto Insieme inizio <sup>=</sup> null; cardinalita <sup>=</sup> 0;  $elementClass = c1$ ; } public boolean estVuoto() { return inizio == null; } public boolean membro(Object e) { if (!elemClass.isInstance(e)) return false; else return appartiene(e,inizio); } public void inserisci(Object e) { if (!elemClass.isInstance(e)) return; else if (appartiene(e,inizio)) return; else { Lista  $l = new Lista()$ ;  $l.\inf$  $\circ$  =  $e$ ; l.next <sup>=</sup> inizio; inizio <sup>=</sup> l; cardinalita <sup>=</sup> cardinalita <sup>+</sup> 1; } } public void elimina(Object e) {

12

```
}
    else return false;
}
public Object clone() {
   try {
       InsiemeSS ins = (InsiemeSS) super.clone();
        // chiamata a clone() di Object che esegue la copia campo a campo;
        // questa copia e' sufficiente per i campi cardinalita e elemClass
        // ma non per il campo inizio del quale va fatta una copia profonda
        ins.inizio = copia(inizio);
       return ins;
   } catch(CloneNotSupportedException e) {
        // non puo' accadere perche' implementiamo l'interfaccia cloneable,
        // ma va comunque gestita
        throw new InternalError(e.toString());
   }
}
public String toString() {
   String s = "f":Lista<sup>1</sup> = inizio:
    while (1 != null) {s = s + 1. info + " ";
       l = l.next;}
   s = s + "}';
   return s;
\lambda// campi dati
protected static class Lista {
   Object info;
```

```
if (!appartiene(e,inizio)) return;
    else {
        inizio = cancella(e,inizio);
        cardinalita = cardinalita - 1;}
}
public Object scegli() {
    if (inizio == null) return null;
    else return inizio.info;
}
public int cardinalita() {
    return cardinalita;
}
// funzioni speciali ereditate da Object
public boolean equals(Object o) {
    if (o != null && getClass().equals(o.getClass())) {
        InsiemeSS ins = (InsiemeSS)o;
        if (!elemClass.equals(ins.elemClass)) return false;
        // ins non e' un insieme del tipo voluto
        else if (cardinalita != ins.cardinalita) return false;
        // ins non ha la cardinalita' giusta
        else {
            // verifica che gli elementi nella lista siano gli stessi
            Lista l = \text{inizio}:
            while (1 != null) {
                if (!appartiene(l.info,ins.inizio))
                    return false;
                l = l.next;}
            return true;
        }
```
}

```
Lista next;
}
protected Lista inizio;
protected int cardinalita;
protected Class elemClass;
// funzioni ausiliarie
protected static boolean appartiene(Object e, Lista l){
    return (l != null) && (l.info.equals(e) || appartiene(e,l.next));
 }
protected static Lista copia (Lista l) {
    if (l == null) return null;
    else {
        Lista 11 = new Lista();
        ll.info = l.info;
        ll.next = copia(l.next);
        return ll;
    }
\lambdaprotected static Lista cancella(Object e, Lista l) {
    if (l == null) return null;
    else if (l.info.equals(e)) return l.next;
    else {
        l.next = cancella(e, l.next);return l;
   }
}
```